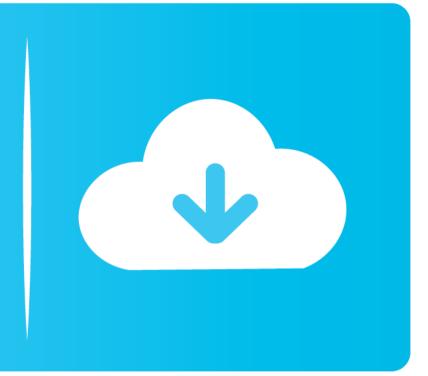

## Free Download

## Zcash Cloud Mining Calculator Zcash Miner

| 🔀 CPU Coin Miner 🔍 – 🗆 🗙                                                                                                    |
|----------------------------------------------------------------------------------------------------|
| General Settings Scheduler Miner Type: DogeCoin V                                                                                                    |
| Program: minerd/minerd.exe v                                                                                                    |
| Idle Opt arguments: -url=stratum+tcp://dogecoin.myvnc.com:22550 -u [%coin] -p nopw   Not Idle Opt arguments: 1=stratum+tcp://dogecoin.myvnc.com:22550 -u [%coin] -p nopw |
| Idle time Before start of program: 10 s                                                                                                    |
| Autostart with windows after 60 s since startup                                                                                                    |
| DBJMqinPqbQmQEtjN5tZ3kNkAyYUL9mj8e < Donation Non Active                                                                                                    |
| Run program when Verify Idle & not Idle Save Run Stop                                                                                                    |

Zcash Cloud Mining Calculator Zcash Miner

## Free Download

A mining pool is a joint effort between miners, so that even a miner with a relatively small amount of processing power can enjoy the reward, without having to solve the whole mathematical puzzle by himself, as it requires a lot of computing power (Hash rate).. 2Miners have implemented the unique Nicehash ports for rented hashpower fully compatible with Nicehash stratum.. Other mining pools There are some other mining pools One of them is 2Miners is a mining pool for ZEC mining as well as for all Ethash and Equihash coins.

To add when i try to add a pool and or worker on the nicehash site it wants me to enter in the details of a server and i mean i dont get that.. Enter the site and select Zcash on the left side – Click on "wallet" and enter your ZEC wallet address.. Their servers, with DDOS protection, are located in EU, US and ASIA servers are planned soon.. The word rig1 does not need to be replaced unless you want to mine with more than one mining machine.. 7 steps guide on how to mine Zcash ZEC 1 Resources: Get a strong (and better than one) video card for profitable mining.

Click on "Update Account" Mining Software: Download the most appropriate version for your computer.. Encrypting and verifying a transaction requires work Computers which do this kind of work, which is basically solving a mathematical puzzle, get to write the next block in the chain, and are rewarded with coins for it – this is practically the mining operation.. The following explanation is about how to mine Zcash (very profitable currently at the moment as of writing this article) in a pool called miningpoolhub.. Genoil's latest ZECMiner is pretty much the fastest public OpenCL miner (Windows binaries only) for Zcash at the moment, though there are some stability issues with cards dropping to 0 Sol/s and the miner crashing.. In the early days of Bitcoin, it was possible to mine Bitcoin with a standard processor of a personal computer (CPU mining).

What's Worth Mining Nowadays?Today the blockchains of Bitcoin and Ethereum are so heavily loaded, that even participation in a mining pool has become unprofitable, as the amount of resources invested in mining (electricity bills) usually exceeds the return. It is advisable to put the fan regularly on a certain percentage so that the heat of the card is about 60 degrees (note that during the day the house is warmer and the temperature will rise accordingly). Verify the amount and wallet address first Within a few minutes, the amount will be sent to your wallet. For this reason, the mining guide we are presenting today is a Zcash mining guide.

Or you go to the nicehash, go to the miner/seller drop down then my miner option then input the btc address you're using and voila you will get a very nice web interface with your current results. An executable file (mine bat) must be created and the following content should be inside it: exe -cd 0 -t 4 -l us-east1. As an individual miner's power is relatively small, he will probably not be able to solve any puzzle before other more powerful miners do and new puzzles are issued, resulting in wasted work which practically gives zero income (in theory, an individual can solve a puzzle by themselves, but with Bitcoin the chances of success are smaller than winning the lottery). To date, Zcash is the 17th most valued cryptocurrency, in terms of market cap (\$500 million), and it shows a relatively high volume (\$60 million a day). Meet the Mining Pools As solving these mathematical puzzles had become difficult, mining pools are being used. e10c415e6f